# **Template:Networking device package downloads RUT300**

 $\Box$ 

# **Contents**

- [1](#Packages_.28from_07.02.29) [Packages \(from 07.02\)](#Packages_.28from_07.02.29)
	- $0.1$  RUT30X R 00.07.06.10
	- [1.2](#RUT30X_R_00.07.06.8) RUT30X R 00.07.06.8
	- [1.3](#RUT30X_R_00.07.06.6) RUT30X R 00.07.06.6
	- [1.4](#RUT30X_R_00.07.06.5) RUT30X R 00.07.06.5
	- [1.5](#RUT30X_R_00.07.06.3) RUT30X R 00.07.06.3
	- [1.6](#RUT30X_R_00.07.06.1) RUT30X R 00.07.06.1
	- [1.7](#RUT30X_R_00.07.06) [RUT30X\\_R\\_00.07.06](#RUT30X_R_00.07.06)
	- [1.8](#RUT30X_R_00.07.05.4) RUT30X R 00.07.05.4
	- [1.9](#RUT30X_R_00.07.05) [RUT30X\\_R\\_00.07.05](#RUT30X_R_00.07.05)
	- [1.10](#RUT30X_R_00.07.04.5) RUT30X R 00.07.04.5 ○ [1.11](#RUT30X_R_00.07.04.4) RUT30X R 00.07.04.4
	- [1.12](#RUT30X_R_00.07.04.3) RUT30X R 00.07.04.3
	- [1.13](#RUT30X_R_00.07.04.2) RUT30X R 00.07.04.2
	- [1.14](#RUT30X_R_00.07.04.1) RUT30X R 00.07.04.1
	- [1.15](#RUT30X_R_00.07.04) RUT30X R 00.07.04
	- $\circ$  [1.16](#RUT30X_R_00.07.03.4) RUT30X R 00.07.03.4
	- [1.17](#RUT30X_R_00.07.03.2) RUT30X R 00.07.03.2
	- [1.18](#RUT30X_R_00.07.03.1) RUT30X R 00.07.03.1
	- [1.19](#RUT30X_R_00.07.03) RUT30X R 00.07.03
	- [1.20](#RUT30X_R_00.07.02.7) RUT30X R 00.07.02.7
	- [1.21](#RUT30X_R_00.07.02.6) RUT30X R 00.07.02.6
	- [1.22](#RUT30X_R_00.07.02.5) RUT30X R 00.07.02.5
	- [1.23](#RUT30X_R_00.07.02.4) [RUT30X\\_R\\_00.07.02.4](#RUT30X_R_00.07.02.4)
	- [1.24](#RUT30X_R_00.07.02.2) RUT30X R 00.07.02.2
	- [1.25](#RUT30X_R_00.07.02.1) RUT30X R 00.07.02.1
	- [1.26](#RUT30X_R_00.07.02) [RUT30X\\_R\\_00.07.02](#RUT30X_R_00.07.02)
- [2](#Zipped_Packages_.28from_07.00_to_07.02.29) [Zipped Packages \(from 07.00 to 07.02\)](#Zipped_Packages_.28from_07.00_to_07.02.29)

# **Packages (from 07.02)**

Per version individual packages, as well as a zipped archive of all packages, can be downloaded here. The links will redirect to an instant download from our package repository.

**Note:** Older FW package lists will be collapsed by default. Press **[Expand]** on the right side to display the list.

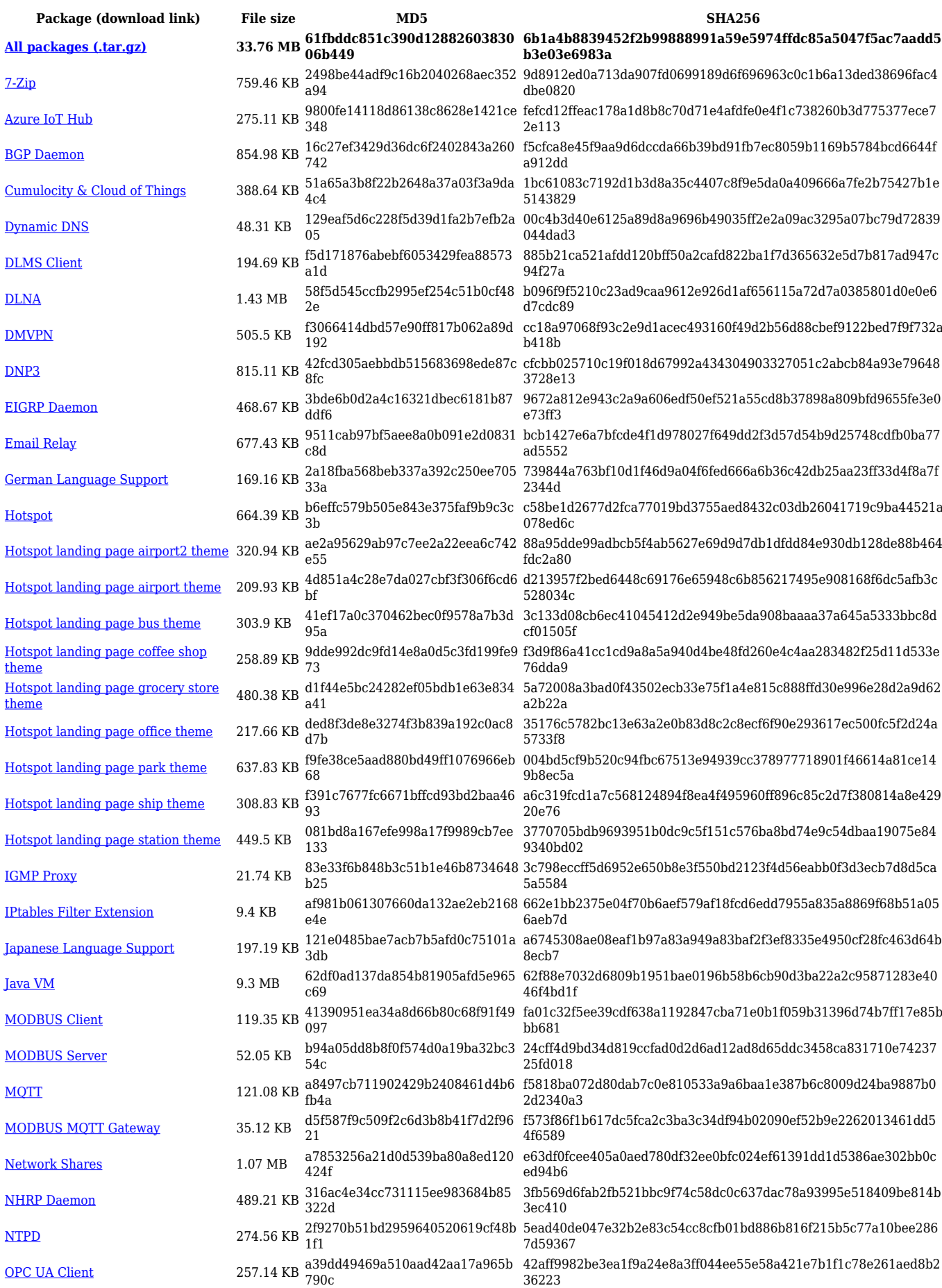

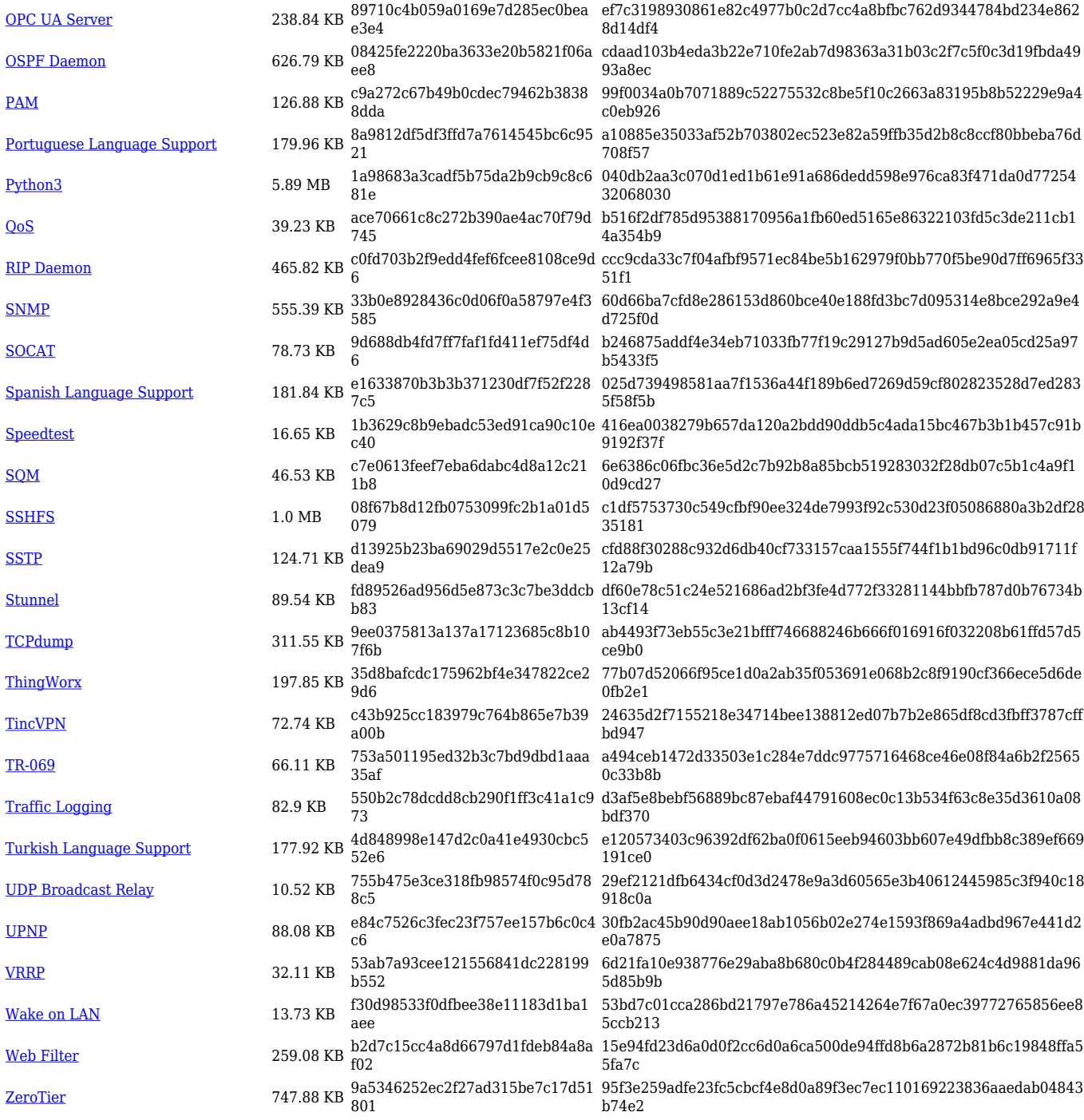

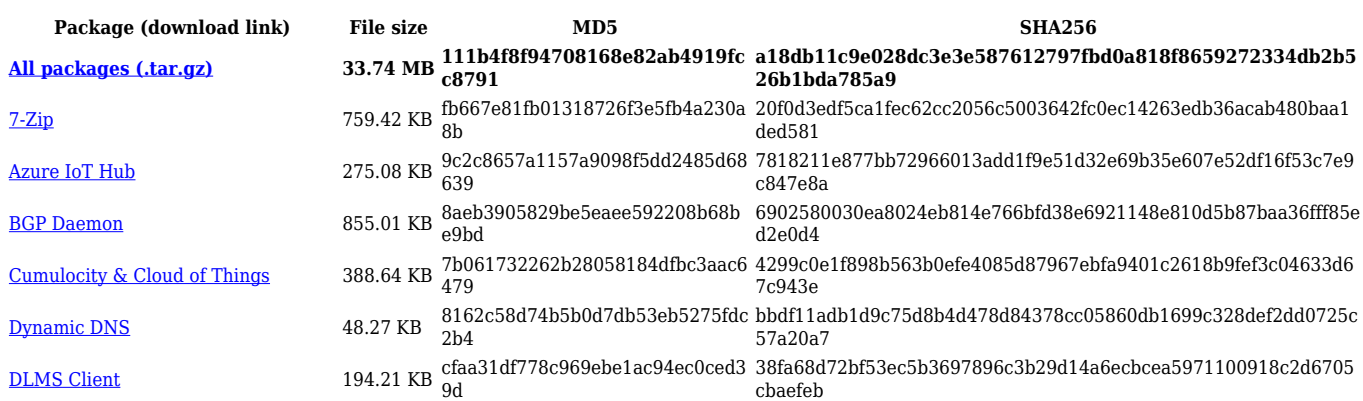

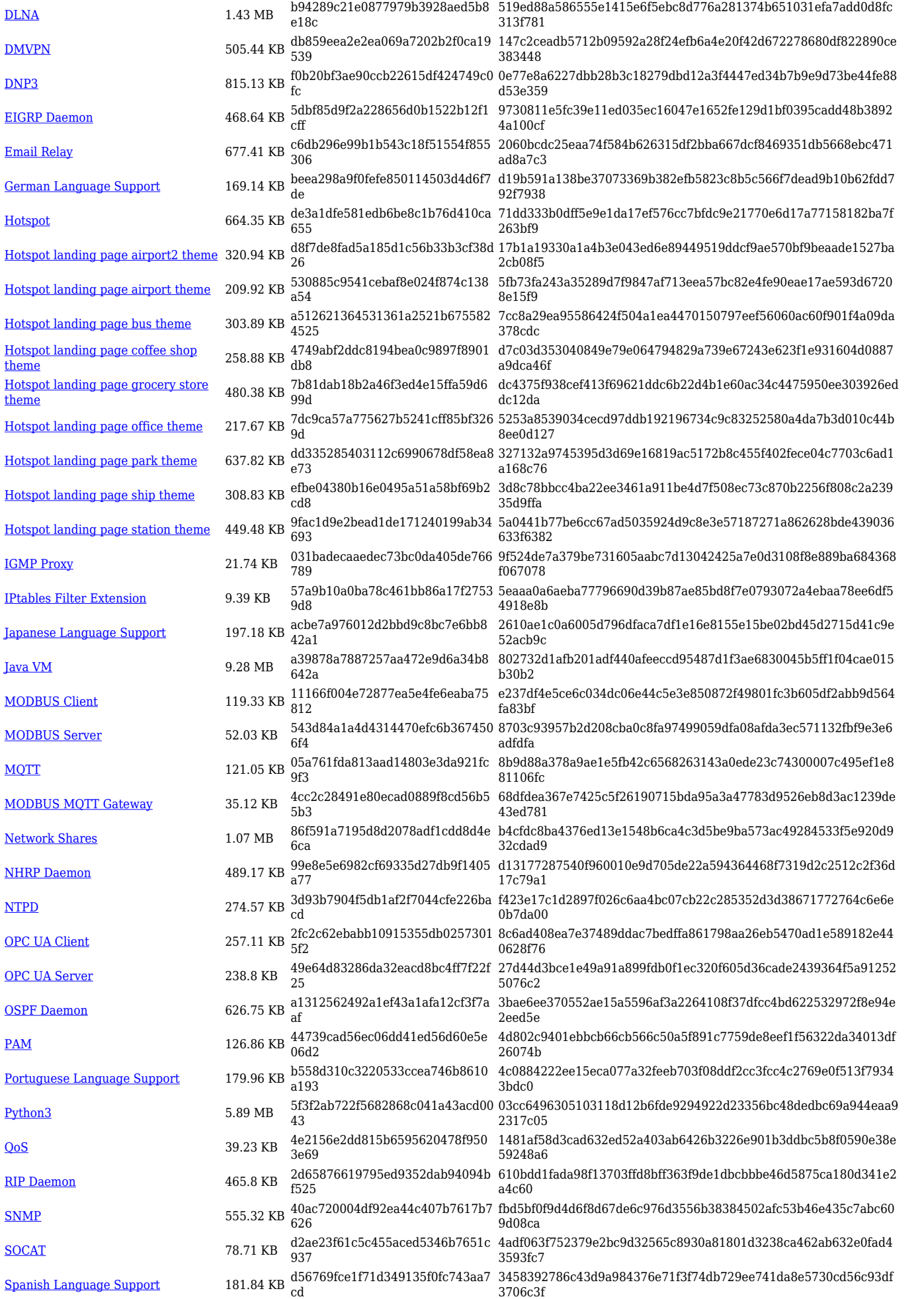

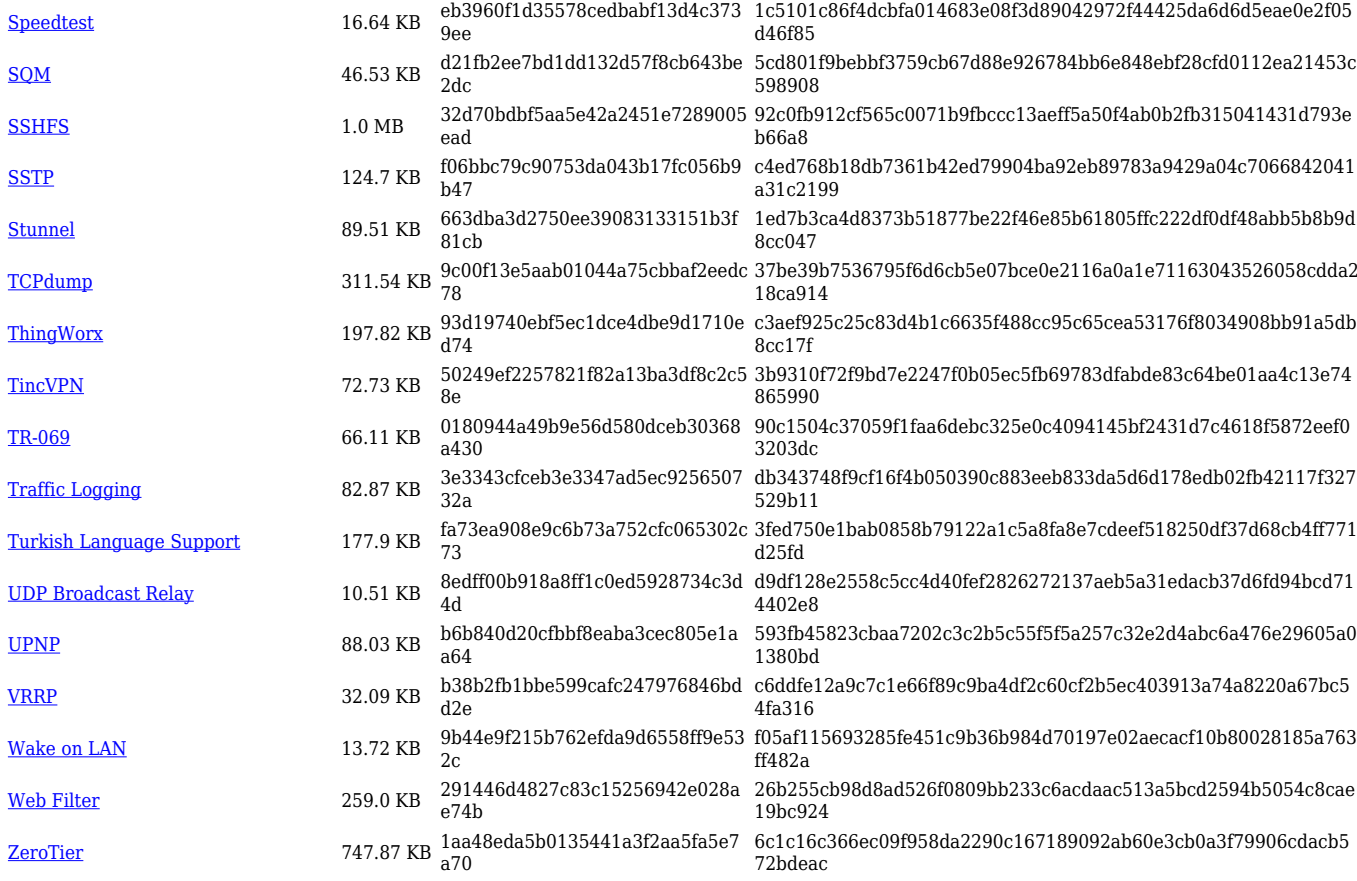

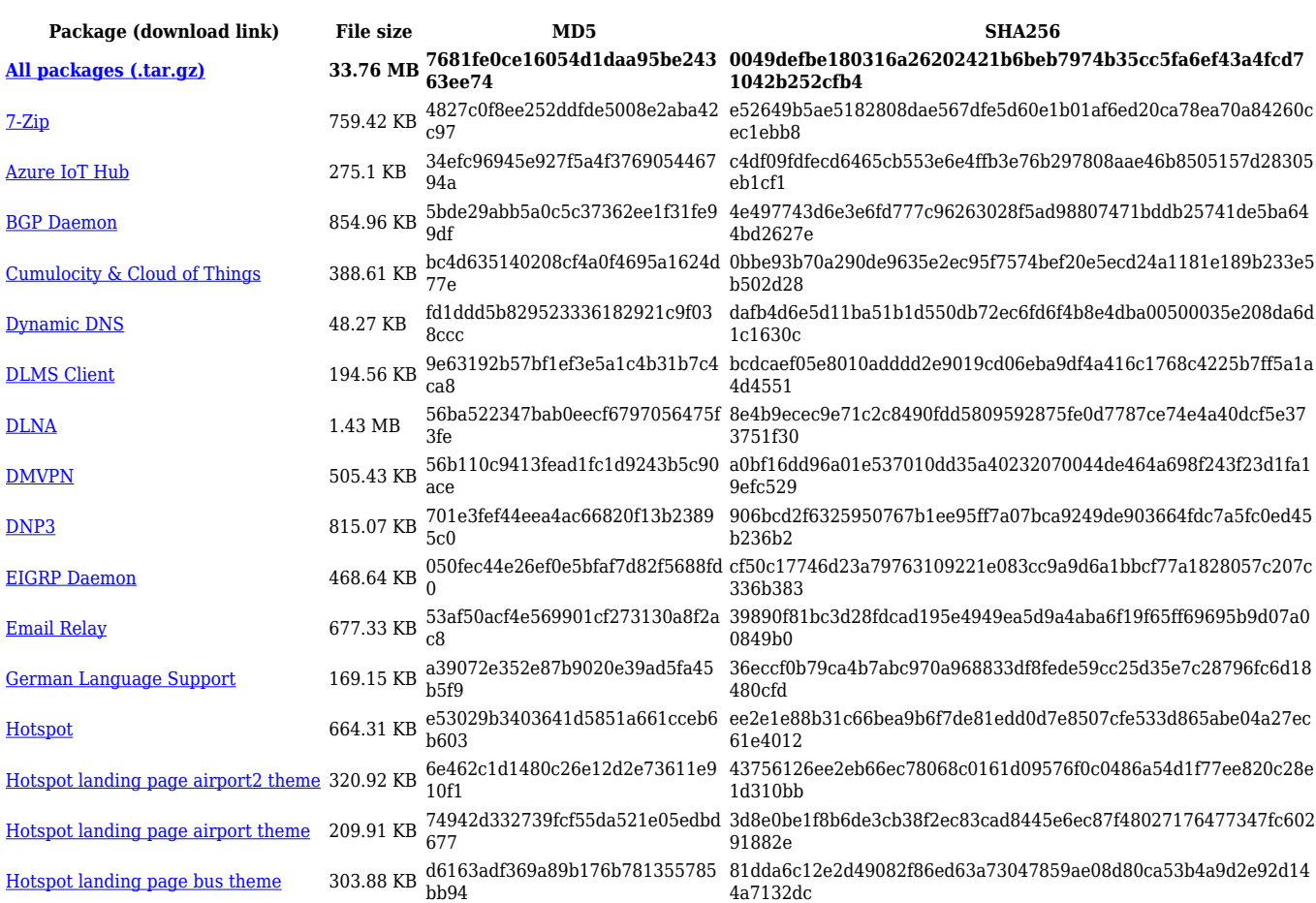

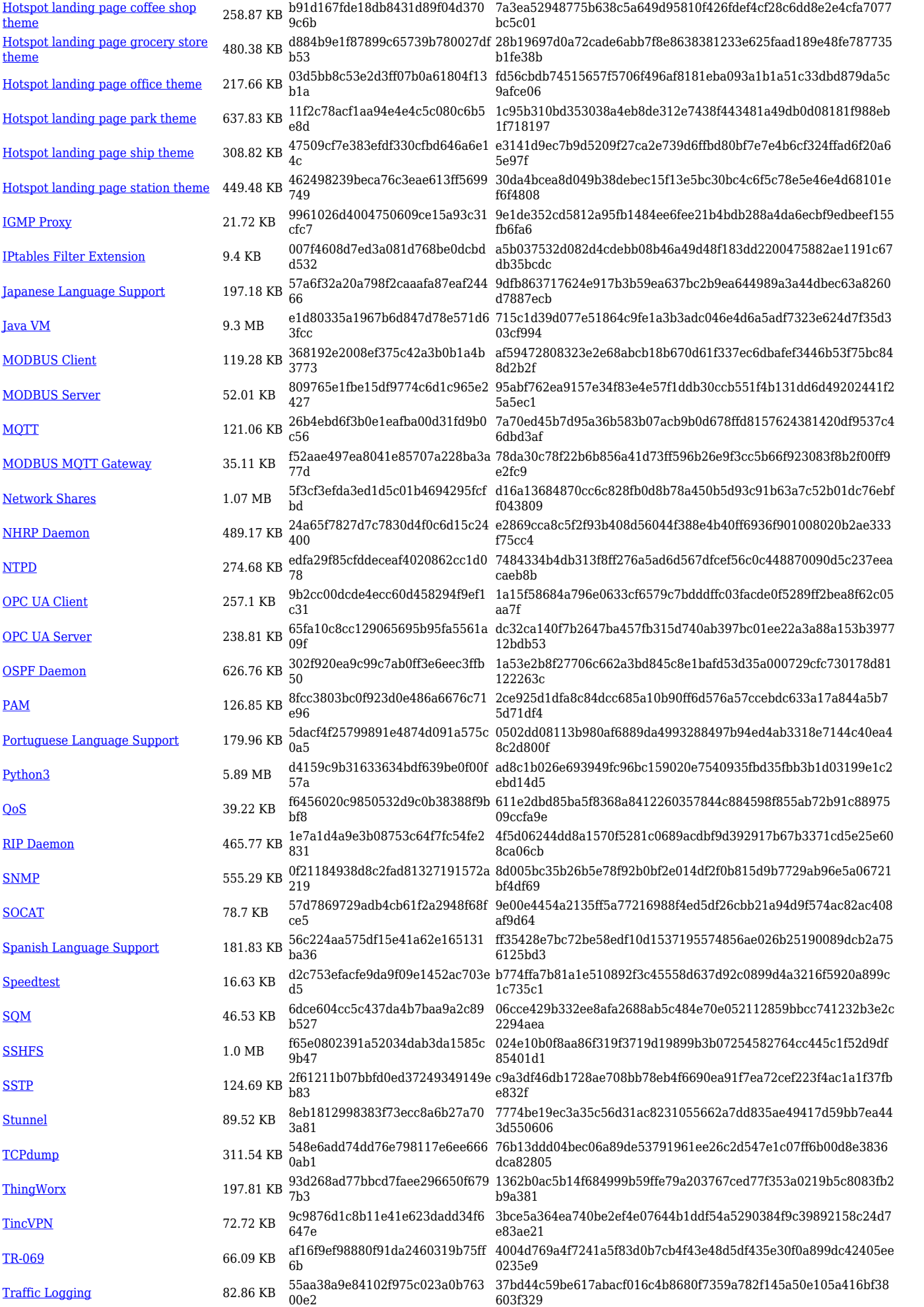

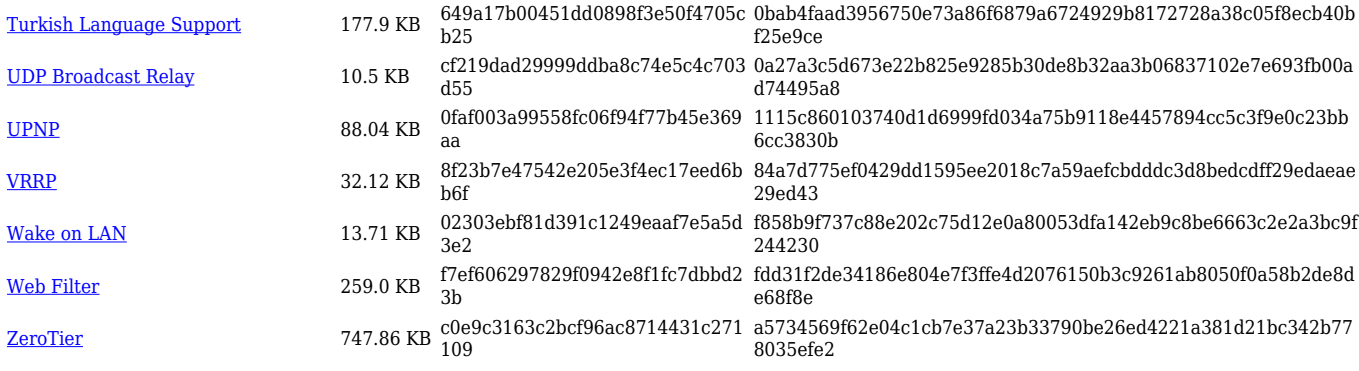

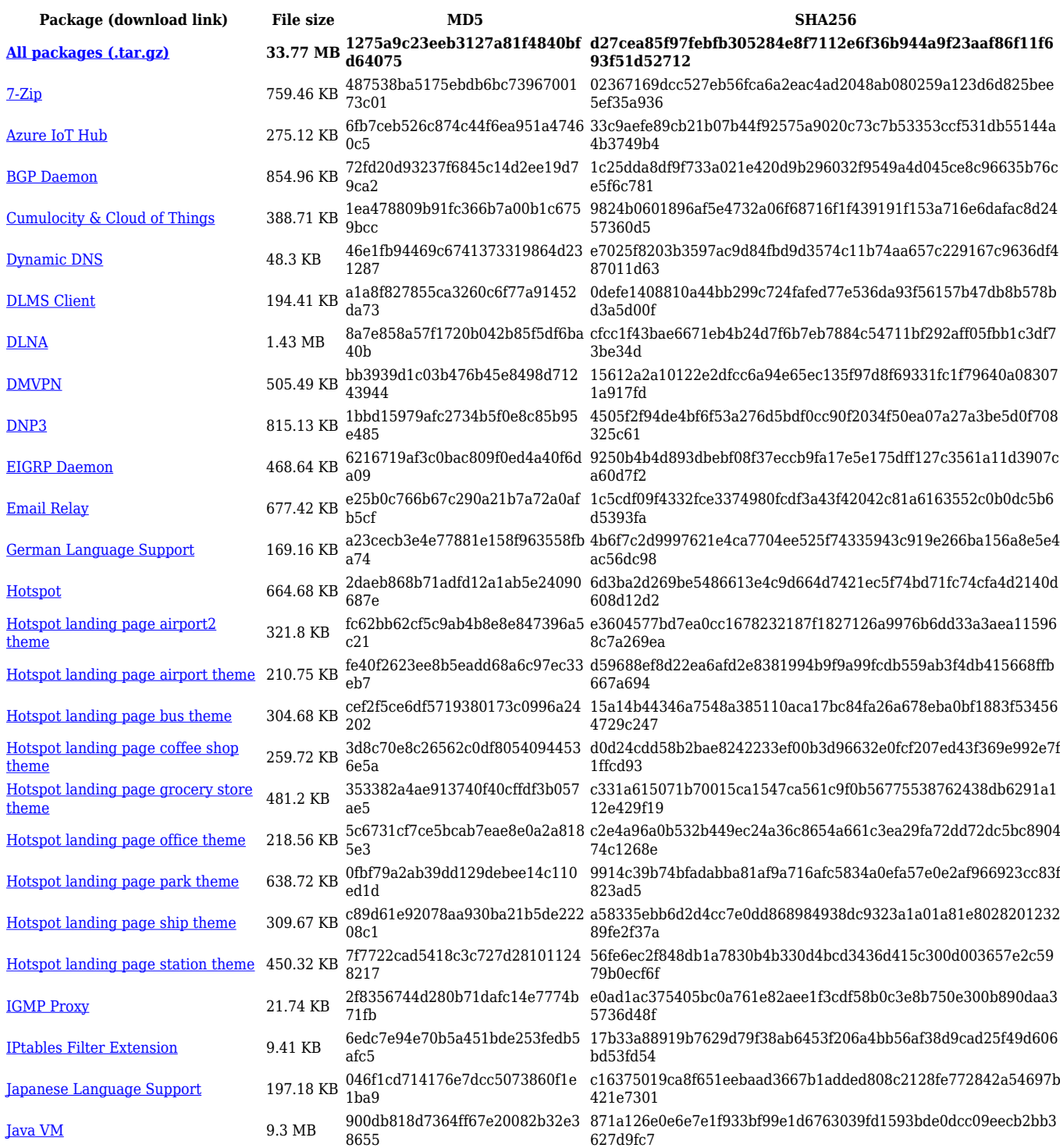

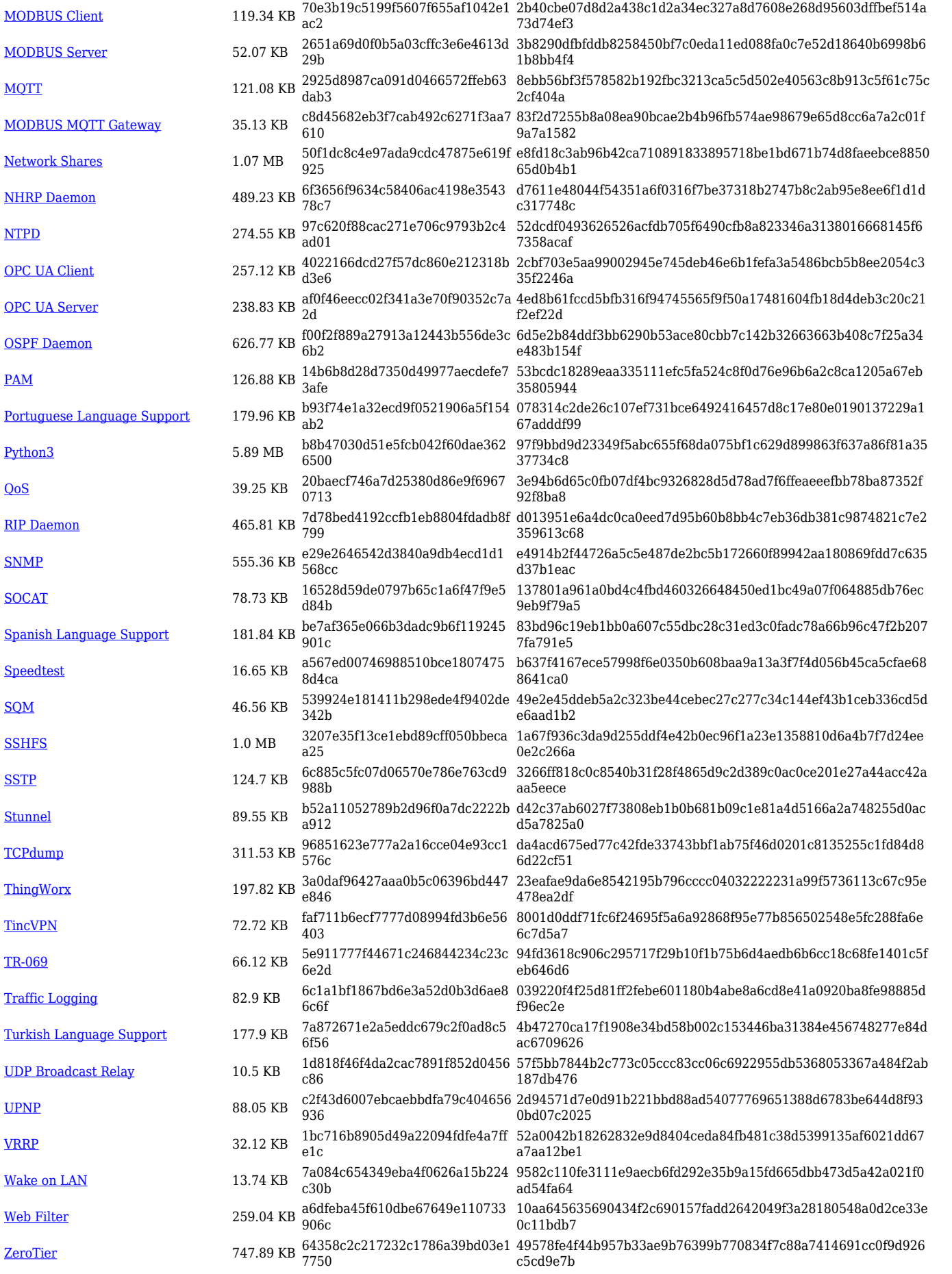

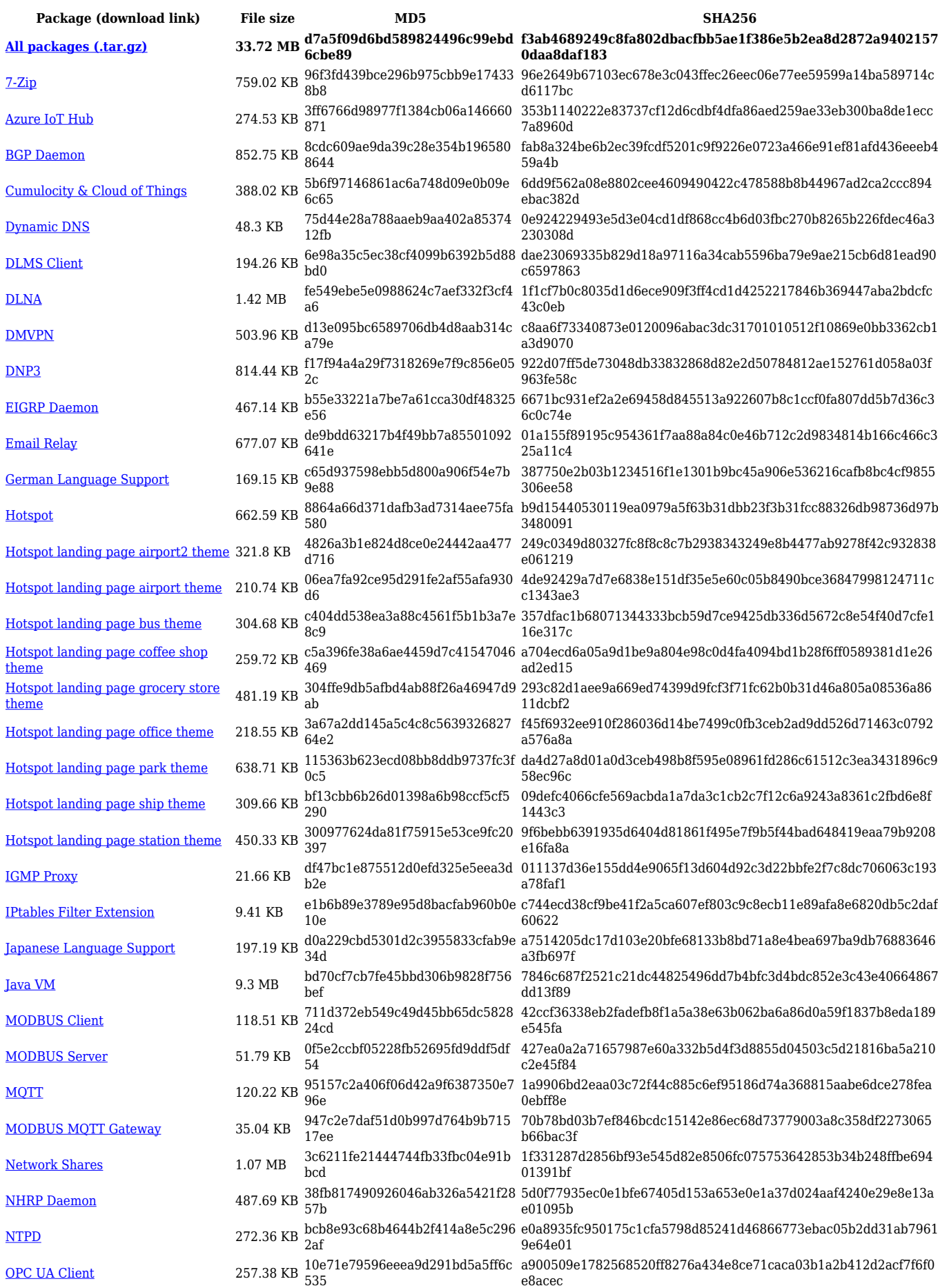

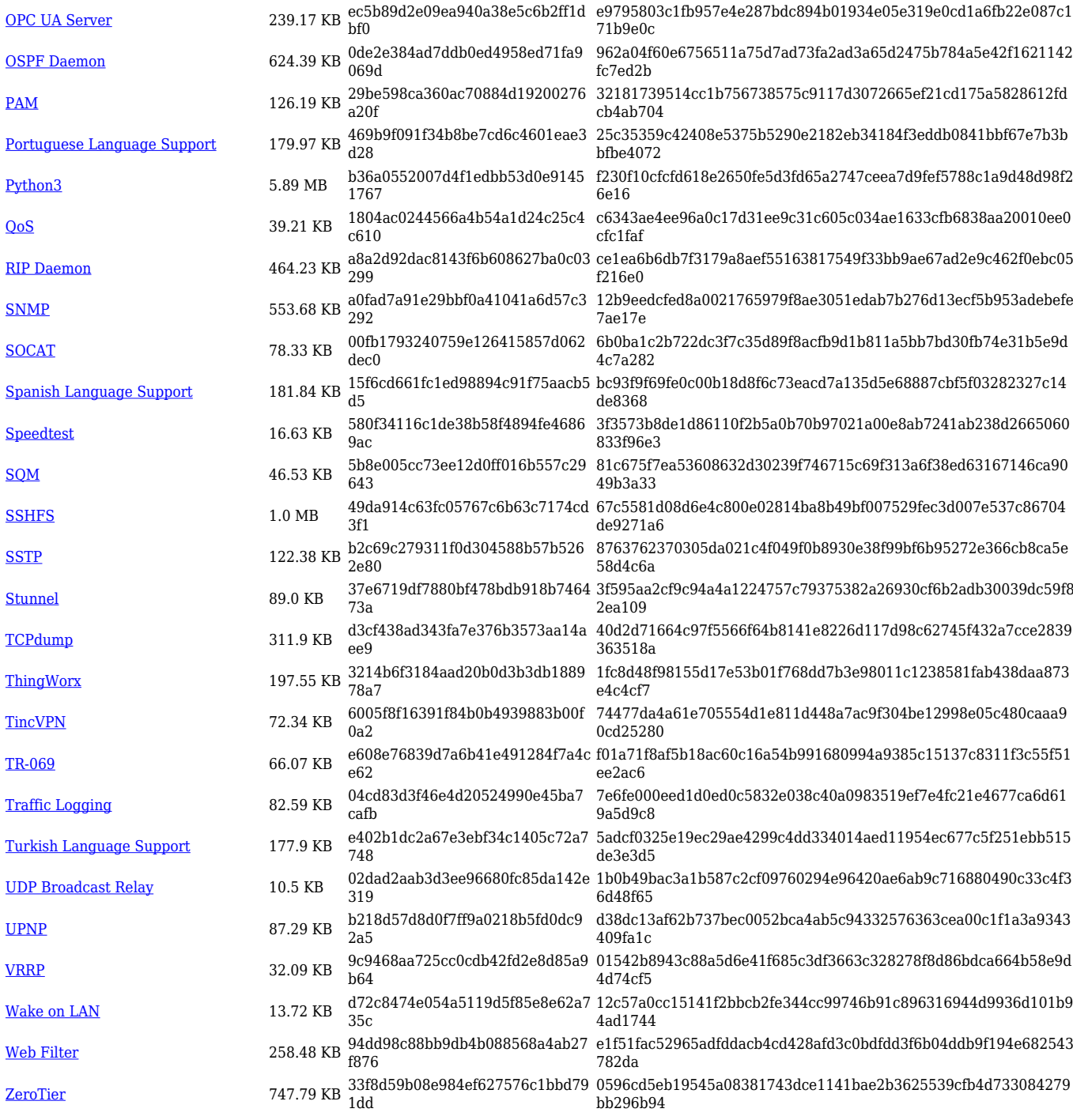

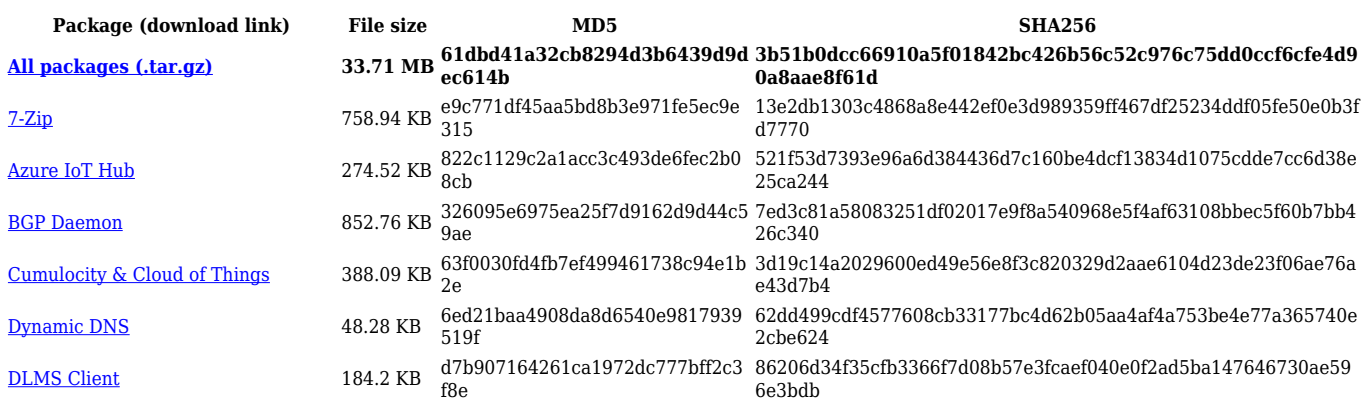

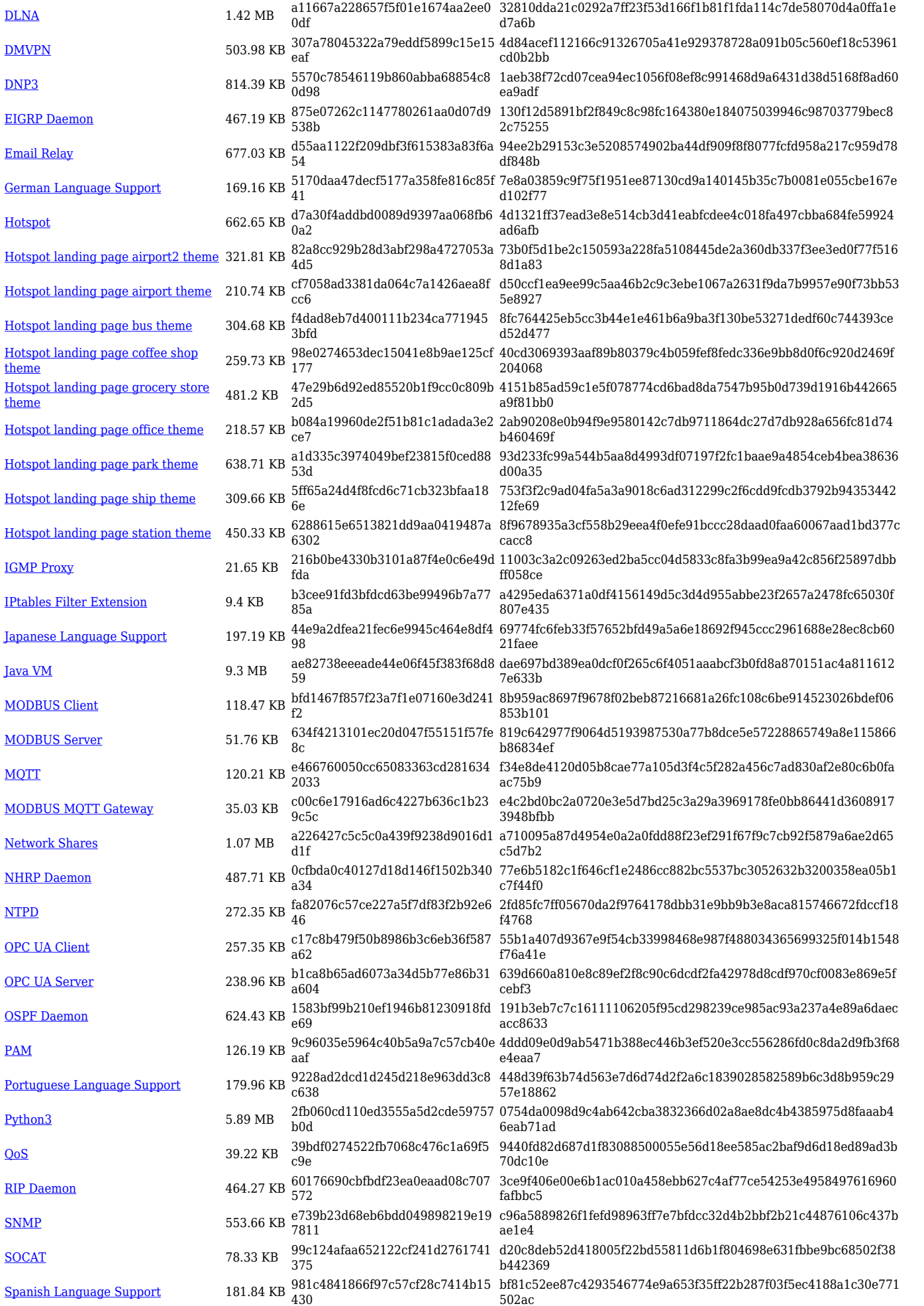

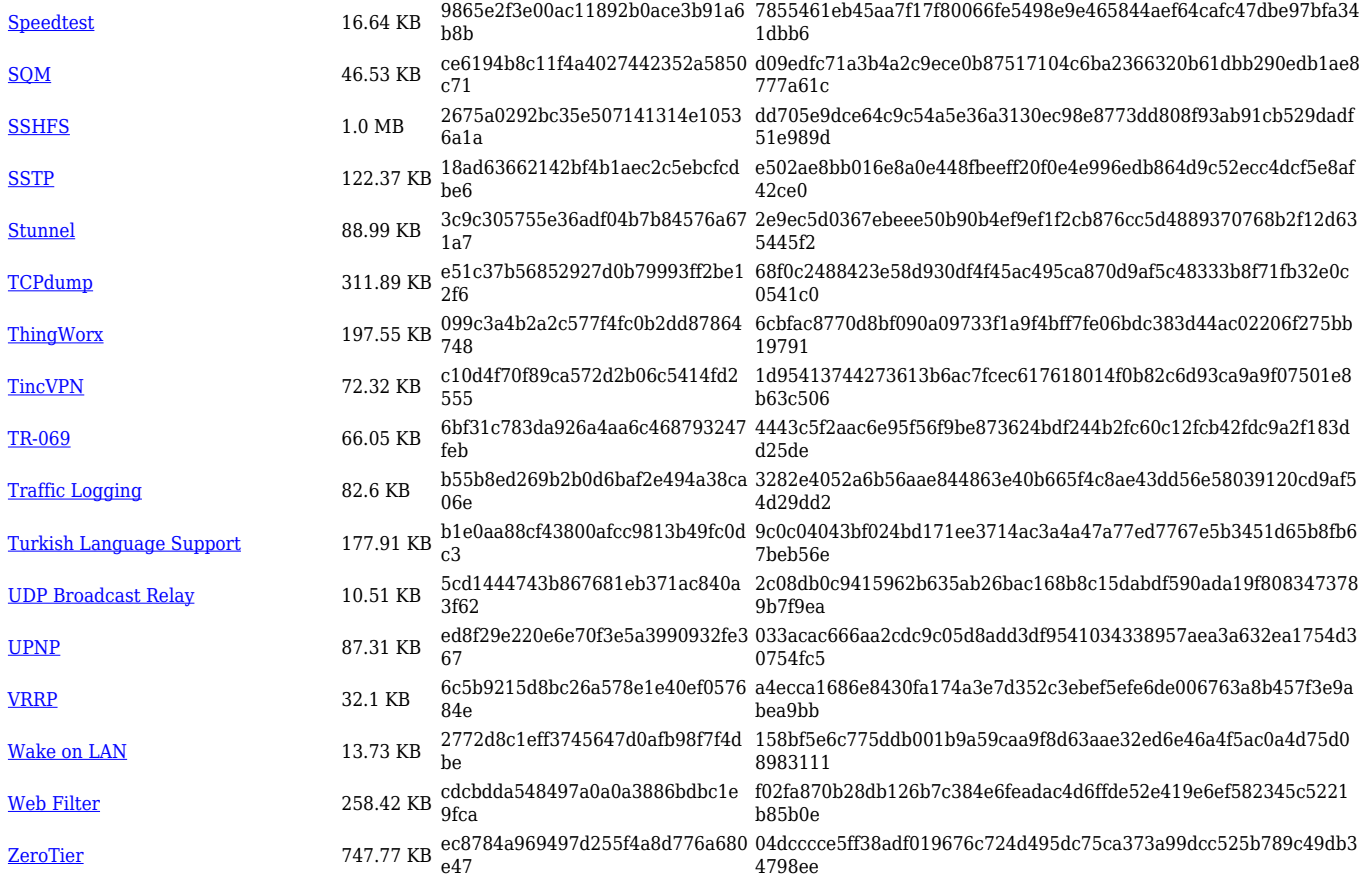

![](_page_11_Picture_559.jpeg)

![](_page_12_Picture_614.jpeg)

![](_page_13_Picture_568.jpeg)

![](_page_13_Picture_569.jpeg)

![](_page_14_Picture_564.jpeg)

![](_page_15_Picture_595.jpeg)

![](_page_16_Picture_558.jpeg)

![](_page_16_Picture_559.jpeg)

![](_page_17_Picture_614.jpeg)

![](_page_18_Picture_564.jpeg)

![](_page_18_Picture_565.jpeg)

![](_page_19_Picture_608.jpeg)

![](_page_20_Picture_566.jpeg)

![](_page_21_Picture_558.jpeg)

![](_page_21_Picture_559.jpeg)

![](_page_22_Picture_614.jpeg)

![](_page_23_Picture_564.jpeg)

![](_page_23_Picture_565.jpeg)

![](_page_24_Picture_560.jpeg)

![](_page_25_Picture_614.jpeg)

![](_page_26_Picture_558.jpeg)

![](_page_26_Picture_559.jpeg)

![](_page_27_Picture_614.jpeg)

![](_page_28_Picture_564.jpeg)

![](_page_28_Picture_565.jpeg)

![](_page_29_Picture_558.jpeg)

![](_page_29_Picture_559.jpeg)

![](_page_30_Picture_614.jpeg)

![](_page_31_Picture_558.jpeg)

![](_page_31_Picture_559.jpeg)

![](_page_32_Picture_613.jpeg)

![](_page_33_Picture_533.jpeg)

![](_page_33_Picture_534.jpeg)

![](_page_34_Picture_518.jpeg)

![](_page_34_Picture_519.jpeg)

![](_page_35_Picture_499.jpeg)

![](_page_35_Picture_500.jpeg)

![](_page_36_Picture_500.jpeg)

![](_page_36_Picture_501.jpeg)

![](_page_37_Picture_479.jpeg)

![](_page_37_Picture_480.jpeg)

![](_page_38_Picture_527.jpeg)

![](_page_39_Picture_496.jpeg)

![](_page_40_Picture_482.jpeg)

![](_page_40_Picture_483.jpeg)

![](_page_41_Picture_202.jpeg)

# **Zipped Packages (from 07.00 to 07.02)**

![](_page_41_Picture_203.jpeg)